**AutoCAD Crack Incl Product Key [32|64bit] [Latest]**

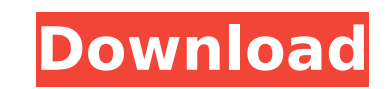

## **AutoCAD Crack + License Key Full (April-2022)**

Feature Highlights With AutoCAD Crack, you can draw freehand, edit and annotate, plan and analyze with precision, view with precision and accuracy, communicate visually, move around the drawing, preview with precision and lists, and share in real time. In this article, we will be discussing the following AutoCAD features: Design and Drafting Viewing and Navigation Modeling Text and Graphics File Management Multi-View Multi-Monitor File Shar Management Hints Selection Eraser Rubber Band Dynamic/Rigid Nested Layers Ink & Paint Text Part & Layer Selection Documenents Lines Rulers Layout Tools Tracing Routing Feature Highlights With AutoCAD, you can draw freehand analyze with precision, view with precision and accuracy, communicate visually, move around the drawing, preview with precision and accuracy and build, create parts lists, and share in real time. The tools in AutoCAD are g be dragged and dropped into any area of the drawing. Design and Drafting In the Design and Drafting tab, you can open and create DWG or DWF files, edit an existing file or layer, add annotation and/or dimension marks, layo export to other formats, and convert to a PDF file. In this tab, you can also create cross-references, set linear and angular snap, move and rotate objects, add axis objects, snap to a grid, and define guides and visual st located in the ribbon at the top of the screen. There is a button on the ribbon that, when clicked, moves all of the tools to the Design tool bar. The following images show the Design and Drafting ribbon and tool bar: Open You can click on a folder to open that folder. You can also drag and drop a file from the Windows desktop to the drawing. Save Click on this tool to automatically save the current drawing to

#### **AutoCAD Serial Number Full Torrent**

The AutoCAD raster (GIS) tools included with AutoCAD are Viewer, Model, Feature, 3D, Map and Feat. In addition to the common CAD platform interfaces, there are also tools designed for specific user tasks. There is a set of available, which provides remote computer access and allows interaction with AutoCAD. There are some more modern development interfaces, such as the Web interface and the new API and the proprietary Web browser "AutoWeb", AutoCAD is available in different editions: AutoCAD Basic, AutoCAD LT and AutoCAD LT/Map. AutoCAD Basic is designed for the most common user tasks, including the ability to use AutoCAD without an AutoCAD license. However, export data, for example. The software is, therefore, considered more of a toolbox than a drafting package. AutoCAD LT is more of a drafting package, and it is intended for single- and multi-user drafting and analysis, and product "AutoCAD LT Enterprise". It is based on the old AutoCAD 9.0. While the price for AutoCAD LT in 2010 was for AutoCAD LT/Map, the current version of AutoCAD LT/Map costs approximately while the remaining AutoCAD LT c Enterprise is only available in the UK, can be used by multiple users and supports several simultaneous users. See also Autodesk Drafting & Design Comparison of CAD editors for Windows Comparison of CAD editors for Unix an graphics software Comparison of CAD viewers GeoCAD List of applications with ios hooks List of CAD file formats List of CAD editors for iOS List of graphics software List of vector graphics editors List of CAD software Lis External links Autodesk Exchange Apps - third-party AutoCAD applications AutoCAD Glossary - AutoCAD documentation on AutoCAD.com About AutoCAD - AutoCAD product information AutoCAD help - AutoCAD help Technical Support Blo Developer Network – Developer Network Digital Prototyping – Autodesk Digital ca3bfb1094

### **AutoCAD [Updated] 2022**

After installing Autodesk, open your computer and go to "Program Files\Autodesk\Autocad", and then open the folder "Register.exe", press the start key and then you will see a red screen with words as follows. Enter your li you don't have the license key, you must fill out the form and register your license key. After entering the license key, press the START button. Note: License key with the following format: Your License Key:autocad\_key\_he your preferred language. After selecting the language, press the next button. On the next screen, you will be shown the steps to install Autocad. You must click the "I accept the license terms". After accepting the license window as follows. If you are using an older version of the autocad, it may be an older version. Select the "Install" button and then press the "Next" button. On the next screen, you will be shown the steps to install the the Autocad, it may be an older version. Select the "Install" button and then press the "Next" button. On the next screen, you will be shown the steps to install the Autocad. If you are using an older version of the Autoca "Install" button and then press the "Next" button. On the next screen, you will be shown the steps to install the Autocad. If you are using an older version of the Autocad, it may be an older version. Select the "Install" the next screen, you will be shown the steps to install the Autocad. If you are using an older version of the Autocad, it may be an older version. Select the "

#### **What's New In AutoCAD?**

Incorporating feedback Generate validation checks Integrate with Autodesk Enterprise support Create custom workspaces A new user interface A new Table of Contents Enhanced tooltips Video Tutorials Autocad 2023 overview Fin overview in our white paper. This Autocad 2023 overview gives you a quick overview of what to expect from AutoCAD 2023. AutoCAD 2023 (currently available in Early Access): Improved Microsoft Windows, macOS, and Linux user reliability and more efficient execution Autocad 2023 release date Update: The Autocad 2023 release date has been updated to December 2019. The Autocad 2023 release date has been updated to December 2019. Autocad 2023 pric Subscription Plan Subscription Year 1, 2 or 3 Year (AutoCAD LT version) 30 USD /month 30 USD /month 30 USD /month 30 USD /month Year 4 and 5 Year (AutoCAD LT version) 30 USD /month 30 USD /month 30 USD /month 30 USD /month CCRTM Workgroup license or CDDL Early Access release The Early Access release is only for subscribers of the Adobe Creative Cloud Subscription Plan. Autocad 2023 current version Autocad 2023 (version 1.0.0) is a set of new AutoCAD. The new features are released in beta stages during an initial 4-month development period. We will evaluate the success of the development phase by gathering feedback and adding features to the product based on yo that the new features and improvements will be available in a final release after the beta phase. The final release is expected to be available in summer of 2020. Visit the Autocad 2023 documentation to learn more about th 2023 Download the Autocad 2023 overview in PDF View Autocad 2023 features (PDF) Checklist: What to expect when you start Autocad 2023 Many of the features listed below are available in the Autodesk 2020 software release. W

# **System Requirements:**

Visuals: Colour Blindness: No Time: Idea: The world of Algavania is under attack by a mysterious darkness, the Ardiente, and only Aurra can stop it. He is accompanied by old friends and new allies, but his training is inco find any issues with this mod, please send me an e-mail at YOL (at) DED (dot) DE, or to

<http://lalinea100x100.com/?p=61081> <https://www.shiva-cbd.de/wp-content/uploads/AutoCAD-2.pdf> <https://hormariye.net/wp-content/uploads/2022/07/volfec.pdf> [https://www.lafeedulogis.ch/wp-content/uploads/2022/07/AutoCAD\\_\\_Crack\\_\\_Download\\_For\\_PC\\_2022.pdf](https://www.lafeedulogis.ch/wp-content/uploads/2022/07/AutoCAD__Crack__Download_For_PC_2022.pdf) <https://nb-gallery.com/wp-content/uploads/2022/07/verdkym.pdf> <https://grandvenetianvallarta.com/autocad-crack-with-serial-key-download-mac-win/> <https://chateaudelacazette.fr/?p=8051> <https://kjvreadersbible.com/autocad-23-1-serial-number-full-torrent-for-pc/> [https://cityguide.ba/wp-content/uploads/2022/07/AutoCAD\\_\\_Crack\\_License\\_Code\\_\\_Keygen\\_MacWin.pdf](https://cityguide.ba/wp-content/uploads/2022/07/AutoCAD__Crack_License_Code__Keygen_MacWin.pdf) <http://trabajosfacilespr.com/wp-content/uploads/2022/07/AutoCAD-1.pdf> <https://www.huarenshifu.com/autocad-crack-with-key-pc-windows-2/> <https://supermoto.online/wp-content/uploads/2022/07/AutoCAD-6.pdf> <https://medicilearningit.com/wp-content/uploads/2022/07/raigiad.pdf> <https://forallequal.com/autocad-2/> [https://www.eticalavoro.it/wp-content/uploads/2022/07/AutoCAD\\_\\_Crack\\_With\\_Key\\_Free\\_Updated\\_2022.pdf](https://www.eticalavoro.it/wp-content/uploads/2022/07/AutoCAD__Crack_With_Key_Free_Updated_2022.pdf) <https://factspt.org/wp-content/uploads/2022/07/AutoCAD-5.pdf> <http://pepsistars.com/wp-content/uploads/2022/07/wallbird.pdf> <https://aapanobadi.com/2022/07/23/autocad-24-1-crack-torrent-download-pc-windows-latest/> <http://www.theoldgeneralstorehwy27.com/autocad-20-0-incl-product-key/> <https://pzn.by/wp-content/uploads/2022/07/autocad-7.pdf>